## Methods for multi-loop computations

## Lorenzo Tancredi

Physik-Institut - Zurich University

<span id="page-0-0"></span>Bhubaneswar, 4-9 March 2014

[Methods for multi-loop computations](#page-0-0)

## Lecture II

## Special Functions

## $\blacktriangleright$  Introduction:

1. Analytic properties of the Scattering amplitude

## $\triangleright$  Special Functions 1. Iterated integrals

- 1. From polylogarithms to GHPLs
- 2. Chen Iterated integrals
- 3. Trascendentality in repeated integrations

## **• Special Functions 2. Elliptic Functions**

- 1. How to introduce a concept of trascendentality ?
- 2. More questions than answers :-)

## Introduction

- $\triangleright$  Scattering amplitudes (SA) are analytic functions on the complex plane
- $\triangleright$  Analytical structure of SA is dictated by interplay of:
	- 1. Number of independent scales
	- 2. Kinematical constraints
- $\triangleright$  This goes into the functions needed to describe the result !
- ▶ Let's see what happens with Vector Boson Pair Production

Vector boson pair (VBP) production - in massless QCD:

- $\blacktriangleright$  q $\bar{q} \rightarrow \gamma \gamma$ 1. 2 independent scales:  $s + t + u = 0$
- $\blacktriangleright$  q  $\bar{q} \to Z \gamma / W^{\pm} \gamma$ 1. 3 independent scales:  $s + t + u = m^2 \rightarrow$  with linear kinematics!

$$
\blacktriangleright \ q\ \bar{q} \to Z\, Z\,/\,W^\pm\,W^\pm
$$

- 1. 3 independent scales:  $s + t + u = 2 m^2 \rightarrow$  with non-linear kinematics!
- $\blacktriangleright$  g  $\bar{q} \rightarrow Z W$ 1. 4 independent scales:  $s + t + u = m_Z^2 + m_W^2 \rightarrow ...$

VBP-production - What determines the complexity?

- $\triangleright$  q $\bar{q}$  →  $\gamma \gamma$  (All MIs computed in  $\approx 2000$ )
- $\triangleright$  q $\bar{q} \to Z \gamma / W^{\pm} \gamma$  (All MIs computed in  $\approx 2001$ )
- ▶  $q \bar{q}$   $\rightarrow$  Z Z /  $W^{\pm}$   $W^{\pm}$  (Planar MIs computed in 2013)
- ▶  $q \bar{q}$  →  $\geq$  *W* (Planar MIs computed in 2014)

note that:

- 1. "Discovery" of HPLs came in 1999
- 2. Extension to 2d-HPLs in  $2001 \rightarrow$  needed for 1 more scale in  $V \gamma$ !
- 3. 12 years to "add no more scales"  $\rightarrow$  non-linear kinematics !

Fundamental step in order to complete a multi-loop computation:

Understand the analytical properties of functions that express the result!

## Special Functions:

- 1. Logarithms
- 2. Polylogarithms
- 3. Generalised Harmonic-Polylogarithms (GHPLs)
- 4. Chen iterated integrals
- 5. Elliptic functions
- 6. Elliptic Polylogarithms (??)
- $\triangleright$  Functions needed for VBP-production are the so-called GHPLs.
- $\blacktriangleright$  GHPLs are a special class of iterated integrals.
- $\triangleright$  More scales or more complicated kinematical constraints influence the analyticity structure of these iterated integrals.
- $\triangleright$  As long as they are GHPLs we can "handle them"...
- $\blacktriangleright$  "Experience" shows that at some point iterated integrals are not enough.
	- 1. "too many" internal masses
	- 2. "too many" loops
	- 3. "more complicated cut-structure" of non-planar integrals
	- $\rightarrow$  Elliptic Functions... very little is known...

But let us go step by step and start with what we can do!

# Special Functions 1.

Iterated integrals (and mainly GHPLs !)

- $\triangleright$  Many classes of Feynman integrals, once expanded in  $(d-4)$ , seem to be naturally expressed in terms of iterated integrals  $\rightarrow$  (see Lecture 3).
- $\triangleright$  This is true in particular when there are no masses in the loops  $\rightarrow$  large range of applicability in massless QCD!
- $\triangleright$  Simplest example of iterated integrals are: Multiple Polylogarithms (MPLs) or Generalised Harmonic Polylogarithms (GHPLs).

## What is an iterated integral ?

Given a set of integration kernels  $K_i(t)$  we can define:

$$
\mathcal{I}(i;x)=\int_{x_0}^x K_i(t)\,dt\,,
$$

$$
\mathcal{I}(j,i;x)=\int_{x_0}^x K_j(t)\,\mathcal{I}(i;t)\,dt
$$

...

$$
\mathcal{I}(i_n,...,i_1;x) = \int_{x_0}^x K_{i_n}(t) \, \mathcal{I}(i_{n-1},...,i_1;t) \, dt
$$

This objects appear as the "natural choice" to represent solution of Feynman integrals once expanded in  $d - 4$ .

#### Step 1. The Logarithm

The logarithm is a trivial example of iterated integral:

$$
\log(x) = \int_1^x \frac{dt}{t}, \qquad \log\left(1 - \frac{x}{a}\right) = \int_0^x \frac{dt}{t-a}, \quad \forall a \neq 0.
$$

With the obvious consequence:

$$
\frac{d}{dx} \log(x) = \frac{1}{x}, \qquad \frac{d}{dx} \log\left(1 - \frac{x}{a}\right) = \frac{1}{x - a}, \quad \forall a \neq 0.
$$

 $\triangleright$  Important lesson: differentiating the log we get something easier!

#### Step 2. The Di-Logarithm (Spence's function)

Already at 1-loop it is clear that logs are not enough.

$$
\mathrm{Li}_2(x) = -\int_0^x \frac{dt}{t} \, \log(1-t) = \sum_{n=1}^\infty \frac{z^n}{n^2}, \quad \forall x \in \mathbb{C} - [1, \infty).
$$

With the obvious consequence:

$$
\frac{d}{dx} \operatorname{Li}_2(x) = -\frac{1}{x} \log \left( 1 - x \right).
$$

#### $\blacktriangleright$  Important lessons:

- 1. Differentiating the Li<sub>2</sub> we get something easier  $\rightarrow$  the log !
- 2. The  $Li_2$  is an iterated integral with kernel  $1/t$ !

## Soon the idea has been generalised to the so-called classical polylogarithms

$$
\mathrm{Li}_{n+1}(x) = \int_0^x \frac{dt}{t} \mathrm{Li}_n(t), \qquad \forall x \in \mathbb{C} - [1, \infty)
$$
  

$$
\mathrm{Li}_1(x) = -\log(1-x).
$$

With the obvious consequence:

$$
\frac{d}{dx} \operatorname{Li}_n(x) = \frac{1}{x} \operatorname{Li}_{n-1}(x).
$$

#### **Important lesson:**

- 1. Differentiating the Li<sub>n</sub> we get something easier  $\rightarrow$  the Li<sub>n−1</sub>!
- 2. Is something missing??

How are the  $\mathrm{Li}_n(x)$  built ?

1. We start with an integration kernel:

$$
\mathrm{Li}_1(x) = -\log(1-x) = \int_0^x dt K(t), \text{ with } K(t) = -\frac{1}{t-1}.
$$

2. We proceed then integrating on a different kernel

$$
\mathrm{Li}_{n+1}(x) = \int_0^x dt \hat{K}(t) \mathrm{Li}_n(t), \quad \text{with} \quad \hat{K}(t) = \frac{1}{t}.
$$

3. What happens mixing up the two kernels?

$$
K_0(t) = \frac{1}{t}, \quad K_1(t) = \frac{1}{t-1}.
$$

1. It makes sense to "mix" all 3 possibilities:

$$
K_0(t) = \frac{1}{t}, \quad K_{+1}(t) = \frac{1}{t-1}, \quad K_{-1}(t) = \frac{1}{t+1}.
$$

2. And define the following functions:

$$
G(0, x) = \log(x) = \int_1^x dt K_0(t),
$$
  
 
$$
G(\pm 1, x) = \log(1 \mp x) = \int_0^x dt K_{\pm 1}(t).
$$

3. And finally

$$
G(a, \vec{n}, x) = \int_0^x dt K_a(t) G(\vec{n}, t), \text{ with } a = \{0, 1, -1\}.
$$

These are the so-called Harmonic Polylogarithms (HPLs).

## Generalisation  $\rightarrow$  Generalised Harmonic Polylogarithms (GHPLs)

The GHPLs are defined allowing for any linear rational factor as Kernel !

1.  $G(0; x) = \log(x),$   $G(a; x) = \log(1 - \frac{x}{x})$ a  $\Big), \quad \forall a \neq 0$ . 2.  $G(\vec{0}_n; x) = \frac{1}{n!} \log^n(x), \qquad G(a, \vec{n}; x) = \int_0^x$ dt  $\frac{d\mathcal{L}}{t-a}G(\vec{n};t)$ 

0

3. Note that 'a' can also be a function of other variables ...

#### **Definitions**

Given a GHPL  $G(\vec{n}; x)$  :

- 1.  $\vec{n}$  is said index vector.  $G(1, 0, -1, 1; x) \rightarrow \vec{n} = (1, 0, -1, 1)$
- 2. Number of elements of  $\vec{n}$  is said weight w.  $G(1, 0, -1, 1; x)$  has weight  $w = 4$ .
- 3. The weight is often called degree of transcendentality of the GHPLs.  $w = 4 \rightarrow$  transcendality 4.
- 4. Set of all indices is said Alphabet. Alphabet of HPLs is  $\{1, 0, -1\}$

#### Important:

- 1. The index vector contains the analytical structure of the GHPLs.
- 2. The analytical structure of the S-Matrix goes into the index vector!
- 3. The more complicated is the cut structure the more complicated will be the indices of the GHPLs.

Many HPLs can be written as classical Polylogarithms:

$$
G(1,1;x) = \frac{1}{2}\log(1-x)^2, \quad G(0,1;x) = -\mathrm{Li}_2(x),
$$

$$
G(0, 1, 0; x) = 2 \operatorname{Li}_3(x) - \log(x) \operatorname{Li}_2(x), \dots
$$

But obviously not all of them. First examples at weight 4:

$$
G(-1,0,0,1;x) = \int_0^x \frac{dt}{t+1} \int_0^t \frac{du}{u} \int_0^u \frac{dv}{v} \int_0^v \frac{dw}{w-1}
$$
  
=  $-\int_0^x \frac{dt}{t+1} \operatorname{Li}_3(t).$ 

## All GHPLs up to weight 3 can be always written as classical polylogarithms !

## Properties of GHPLs:

1. Shuffle algebra (true for iterated integrals):

$$
G(a; x)G(b, c; x) = G(a, b, c; x) + G(b, a, c; x) + G(b, c, a; x)
$$

2. Scale invariance:

$$
G(a_1,...,a_n;x)=G(\lambda a_1,...,\lambda a_n;\lambda x),\quad \forall \lambda\in\mathbb{C}\,,\,\,a_n\neq 0
$$

#### 3. Cut structure:

Whenever the variable  $x$  becomes larger than any of the indices the GHPLs develop an imaginary part!

$$
G(a; x) = \ln(1 - x/a) \in \mathbb{R}, \quad \forall x \leq a.
$$

Two important values:

 $\lim_{x\to 0} G(\vec{n}; x) = 0, \quad \forall \vec{n} \neq \vec{0}_n$ 

2.

1.

$$
\lim_{x\to a} G(a, \vec{n}; x) \to \infty, \qquad \forall \vec{n} \in \mathbb{C}^n
$$

- $\blacktriangleright$  HPLs have been found to be the right set of functions to express Feynman integrals depending on two independent scales. (with x some appropriate dimensionless ratio of the two...)
- $\blacktriangleright$  This is true *almost independently* on the **number of loops**.

#### Examples:

- 1. 1-,2-,3- and 4-loop massive 2-point functions in special kinematical configurations:  $\{p^2,m^2\}$  .
- 2. 1- and 2-loop QED form-factor:  $\{p^2, m_e^2\}$
- 3. 1-, 2-, 3-loop 4-point functions in massless QCD with on-shell legs:  $\{t, u\}$  with  $s = -t - u$ .
- 4. many others...

In all these cases one can find an appropriate dimensionless combination of the two variables which transforms the result in only HPLs:

► 
$$
x = p^2/m^2
$$
  
\n►  $x = (\sqrt{p^2 + 4m^2} - \sqrt{p^2})/(\sqrt{p^2 + 4m^2} + \sqrt{p^2})$   
\n►  $x = t/u$ 

What happens when there are more independent scales?

#### 2d-HPLs are easiest example of GHPLs, introduced for dealing with three-scale process:

$$
\gamma^*(p_4) \rightarrow q(p_1) + \bar{q}(p_2) + g(p_3), \qquad s + t + u = p_4^2
$$

Depends on two dimensionless variables:

$$
y=\frac{t}{p_4^2}\,,\qquad z=\frac{u}{p_4^2}
$$

- 1. We need HPLs of 1 variables:  $G({1, 0, -1}; z)$
- 2. Plus 2d-HPLs of the other, with Alphabet

$$
G\big(\{1,0,1-z,-z\};y\big)
$$

The indices represent the different **kinematical cuts:**  $\gamma^* \to q \bar{q} g$ 

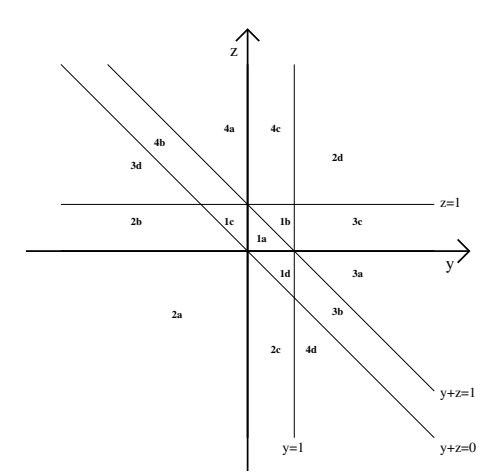

In this case all cuts are linear functions!

Consider now one more external mass:

$$
q(p_1)+\bar{q}(p_2)\rightarrow W(q_1)\,+\,W(q_2)
$$

Where

$$
p_1^2 = p_2^2 = 0 \,, \quad q_1^2 = q_2^2 = m^2
$$

and the kinematics is:

$$
s=(p_1+p_2)^2>4m^2, \quad t=(p_1-q_1)^2<0, \quad u=(p_2-q_1)^2<0
$$
  

$$
s+t+u=2m^2.
$$

The two masses generate a more complicated cut structure (even if their value is the same!):

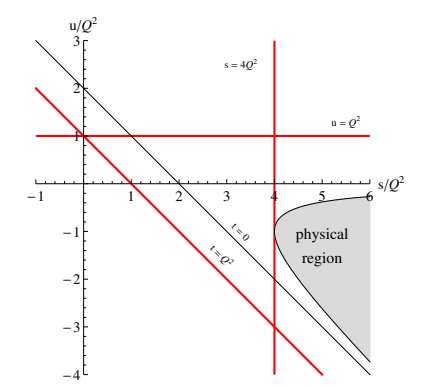

Same number of scales but cuts are together linear and non-linear

## Linearity + non-linearity  $\rightarrow$

- 1. It is not possible to find a set of variables where all cuts are linear functions.
- 2. Parametrizing with

$$
s=m^2\frac{(1+x)^2}{x}\,,\qquad u=-m^2\,z\,,\quad \to\quad 0
$$

One can nevertheless write everything in terms of GHPLs!

3. Alphabet is more complicated:

$$
G(\vec{v}; x), \quad \text{with} \quad \vec{v} = \left\{ 0, 1, -1, i, -i, \frac{1 + i\sqrt{3}}{2}, \frac{1 - i\sqrt{3}}{2} \right\},
$$

$$
(\vec{f}(x); z), \quad \text{with} \quad \vec{f}(x) = \left\{ 0, -1, x, \frac{1}{x}, \frac{1 + x^2}{x}, \frac{1 + x + x^2}{x}, \frac{x}{1 + x + x^2} \right\}
$$

G(

## Linearity + non-linearity  $\rightarrow$

- 1. It is not possible to find a set of variables where all cuts are linear functions.
- 2. Parametrizing with

$$
s=m^2\frac{(1+x)^2}{x}, \qquad u=-m^2\,z, \quad \to \quad 0 < x < 1\,, \ \ x < z < \frac{1}{x}\,.
$$

One can nevertheless write everything in terms of GHPLs!

3. Alphabet is more complicated:

$$
G(\vec{v}; x), \text{ with } \vec{v} = \left\{0, 1, -1, i, -i, \frac{1 + i\sqrt{3}}{2}, \frac{1 - i\sqrt{3}}{2}\right\},\
$$

$$
(\vec{f}(x); z), \text{ with } \vec{f}(x) = \left\{0, -1, x, \frac{1}{x}, \frac{1 + x^2}{x}, \frac{1 + x + x^2}{x}, \frac{x}{1 + x + x^2}\right\}
$$

- $\blacktriangleright$  Presence of non-linear indices connected with complex indices in the other variable.
- $\triangleright$  Notice that they are solutions of the equations

$$
1 + x^2 = 0, \qquad 1 + x + x^2 = 0.
$$

 $\blacktriangleright$  These indices make the numerical evaluation of these GHPLs much more complicated.

$$
G(x,z)=\ln\left(1-\frac{z}{x}\right)=\ln\left(\frac{z}{x}-1\right)\pm i\pi\,,\quad \forall z>x
$$

 $\triangleright$  We will need to take limits on these functions!

## "Golden" properties of GHPLs:

- $\blacktriangleright$  They become easier under differentiation!
- If we differentiate enough times they become a rational function!
- $\triangleright$  Any properties of rational functions are trivial!
	- 1. If I know rational functions  $\rightarrow$  I know Logs
	- 2. If I know Logs  $\rightarrow$  I know di-Logs
	- 3. If I know do-logs  $\rightarrow$  I know tri-Logs...

Any property of GHPLs can be proved by differentiating enough times

[Methods for multi-loop computations](#page-0-0)

# Special Functions 2.

Elliptic functions

GHPLs are not the end of the story !

- 1. Massive two-loop Sunrise with equal masses
- 2. two-scales:  $p^2$ ,  $m^2$
- 3. It should be function of **one variable**, say  $z = -p^2/m^2$ .
- 4. **HPLs** are unfortunately not enough !

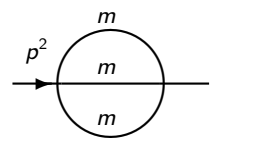

Imaginary part of this graph comes from Cutkosky-Veltman rule:

$$
\operatorname{Im}\left(\frac{p^2}{m}\right)^m \approx K(w^2) = \int_0^1 \frac{dx}{\sqrt{(1-x^2)(1-w^2x^2)}}.
$$

where  $\mathcal{K}(w^2)$  is the **complete elliptic integral of the first kind** and

$$
w^{2} = \frac{(E+m)^{3}(E-3m)}{(E-m)^{3}(E+3m)}, \quad E = \sqrt{p^{2}}
$$

(Exactly true in  $d = 2$ , almost the same in  $d = 4...$ )

Given the imaginary part we can write a dispersion relation:

$$
S(p^2) \approx \int_{s_0}^{\infty} \frac{du}{u - p^2 - i\epsilon} \operatorname{Im}(S(u))
$$
  

$$
\approx \int_{s_0}^{\infty} \frac{du}{u - p^2 - i\epsilon} K(w^2(u)) \longrightarrow ???
$$

There are 3 kinds of complete elliptic integrals

1.  
\n
$$
K(w^{2}) = \int_{0}^{1} \frac{dx}{\sqrt{(1 - x^{2})(1 - w^{2}x^{2})}}
$$
\n2.  
\n
$$
E(w^{2}) = \int_{0}^{1} dx \frac{\sqrt{(1 - w^{2}x^{2})}}{\sqrt{(1 - x^{2})}}
$$
\n3.  
\n
$$
\Pi(n; w^{2}) = \int_{0}^{1} \frac{dx}{(1 - nx^{2})\sqrt{(1 - x^{2})(1 - w^{2}x^{2})}}
$$

with

$$
0 < w^2 < 1\,, \qquad 0 < n < 1\,.
$$

It is easy to show that any integral of the form:

$$
\mathcal{I}(a_0,a_1,a_2,a_3)=\int_0^1 dx\,\frac{x^{a_0}}{(1-n\,x^2)^{a_1}\,\sqrt{(1-x^2)^{a_2}(1-w^2x^2)^{a_3}}}\,,
$$

can be written as linear combination of the three master integrals:

$$
K(w^2), \qquad E(w^2), \qquad \Pi(n; w^2).
$$

plus Elementary Functions...

## Problem with elliptic functions is that they do not get easier under differentiation!

$$
\frac{d}{dw^2}K(w^2) = \frac{1}{2w^2} \left[ \frac{E(w^2)}{1 - w^2} - K(w^2) \right]
$$

differentiating an elliptic function we get again elliptic functions!

Because of this reason a **iterated-integral** representation is not known...

<span id="page-42-0"></span>Still much to do on elliptic functions...